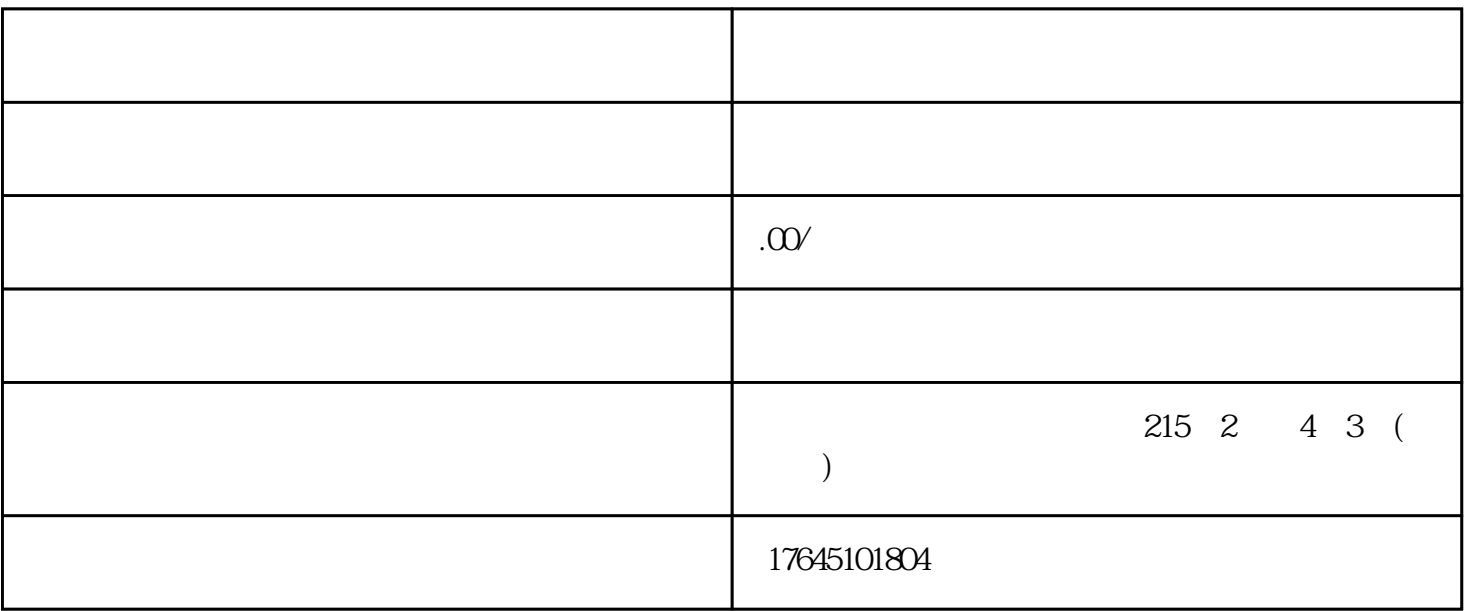

 $\ast$ 

1、注册账号

2、进行认证

 $\overline{3}$ 

4、投放选择

 $\overline{5}$